Министерство науки и высшего образования Российской Федерации Федеральное государственное автономное образовательное учреждение высшего образования «СЕВЕРО-ВОСТОЧНЫЙ ФЕДЕРАЛЬНЫЙ УНИВЕРСИТЕТ ИМЕНИ М.К. АММОСОВА» Политехнический институт (филиал) государственного автономного образовательного учреждения высшего образования «Северо-Восточный федеральный университет имени М.К. Аммосова» в г. Мирном

Кафедра Электроэнергетики и автоматизации промышленного производства

Рабочая программа дисциплины

## **Б1.В.ДВ.05.01 Пакеты прикладных программ для математического моделирования технических систем**

для программы специалитета

по направлению подготовки 21.05.04 Горное дело

Направленность программы: Электрификация и автоматизация горного производства

Форма обучения: заочная

Автор(ы): Семѐнов А.С., к.ф.-м.н., доцент, заведующий кафедрой ЭиАПП, МПТИ(ф)СВФУ, [as.semenov@s-vfu.ru](mailto:as.semenov@s-vfu.ru)

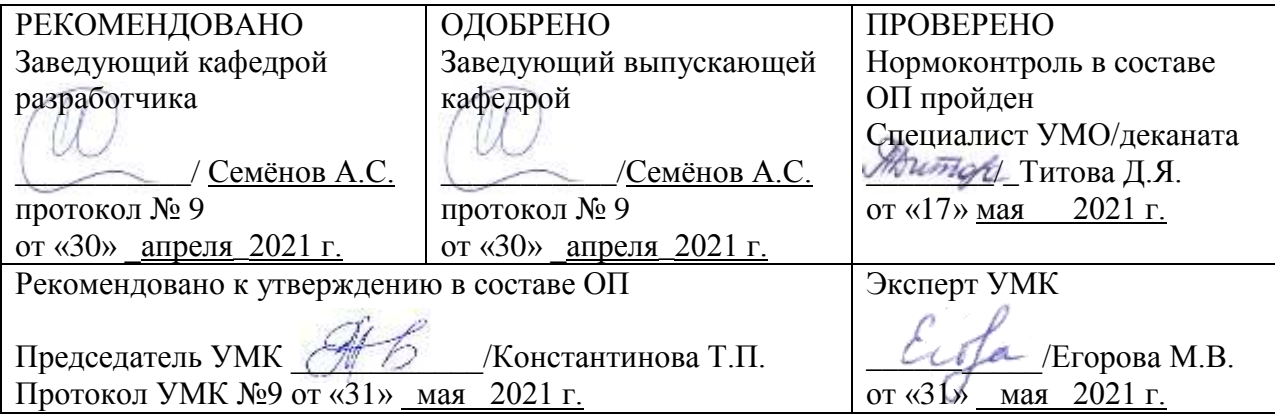

Мирный 2021 г.

### 1. АННОТАЦИЯ

#### к рабочей программе дисциплины

## Б1.В.ДВ.05.01 Пакеты прикладных программ для математического моделирования

#### технических систем

Трудоемкость 2 з.е.

#### 1.1. Цель освоения и краткое содержание дисциплины

Цель освоения: сформировать у студентов целостное представление о пакетах прикладных программ, применяемых для моделирования электромеханических систем, о задачах обеспечения и оценки моделирования и методах их решения, развить инженерные навыки решения задач моделирования электромеханических систем

Краткое содержание дисциплины: предмет курса: основные понятия и определения: математические основы моделирования электротехнических и электромеханических систем; концепции структурного моделирования; структурные модели элементов и систем электропривода и других электромеханических систем; выбор программ для моделирования ЭМС; более подробное рассмотрение программы MATLAB/Simulink/SimPowerSystem

#### 1.2. Перечень планируемых результатов обучения по дисциплине, соотнесенных с планируемыми результатами освоения образовательной программы

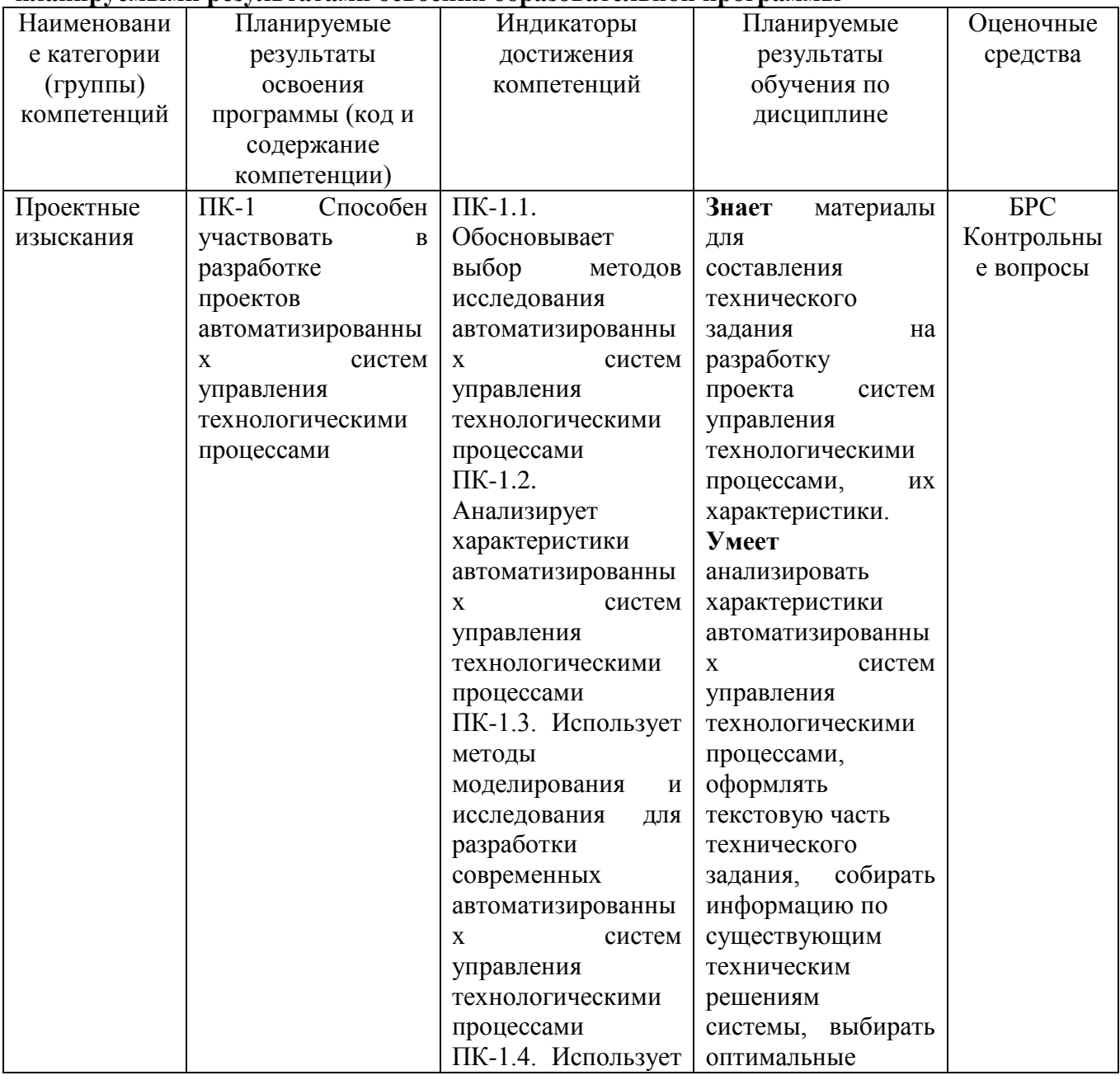

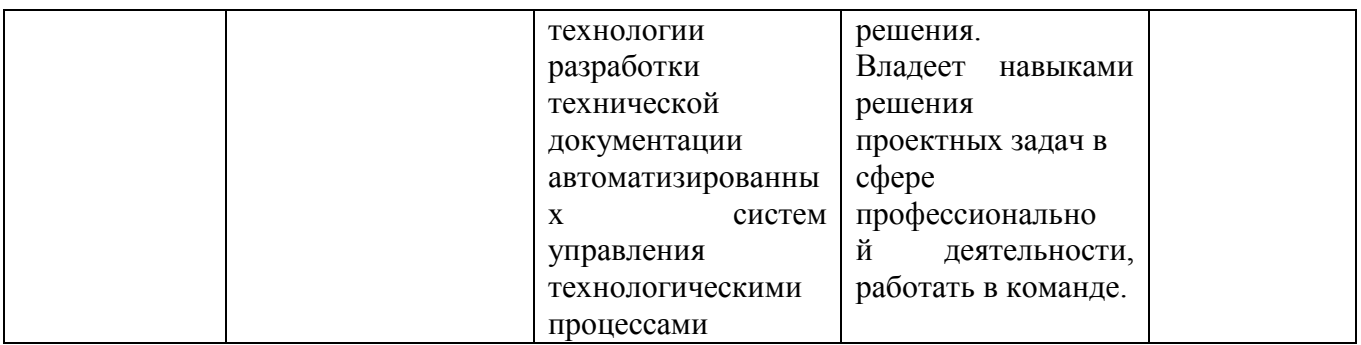

## 1.3. Место дисциплины в структуре образовательной программы

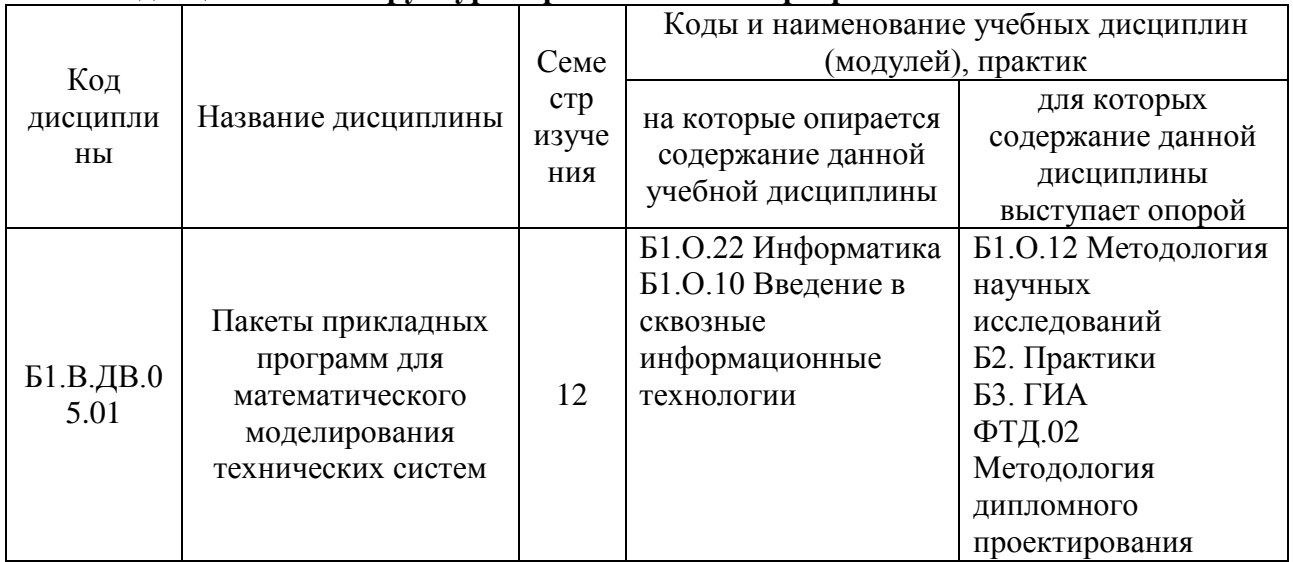

# 1.4. Язык преподавания: [русский]

## **2. Объем дисциплины в зачетных единицах с указанием количества академических часов, выделенных на контактную работу обучающихся с преподавателем (по видам учебных занятий) и на самостоятельную работу обучающихся**

Выписка из учебного плана:

 $\overline{a}$ 

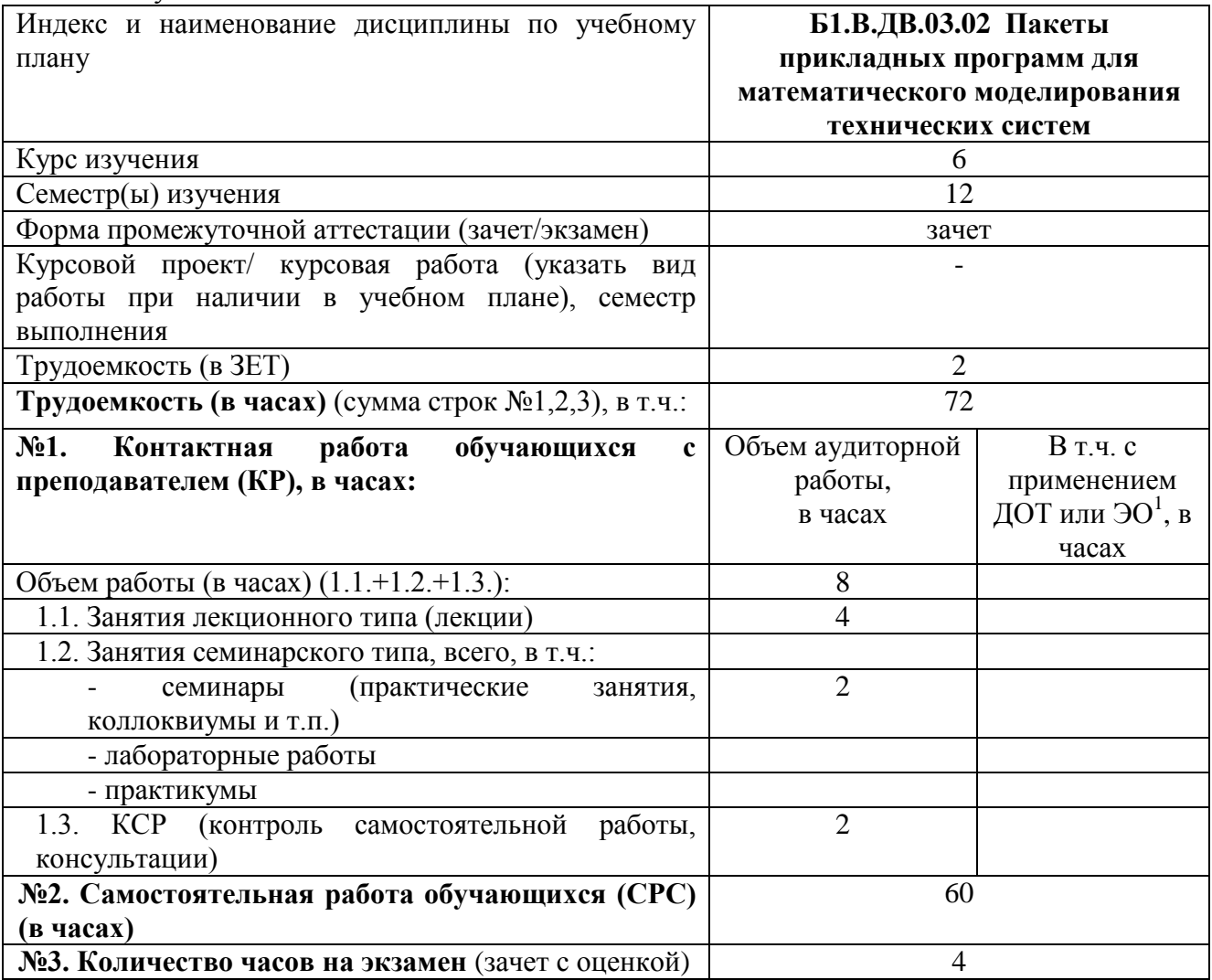

<sup>&</sup>lt;sup>1</sup>Указывается, если в аннотации образовательной программы по позиции «Сведения о применении дистанционных технологий и электронного обучения» указан ответ «да».

#### **3. Содержание дисциплины, структурированное по темам с указанием отведенного на них количества академических часов и видов учебных занятий**

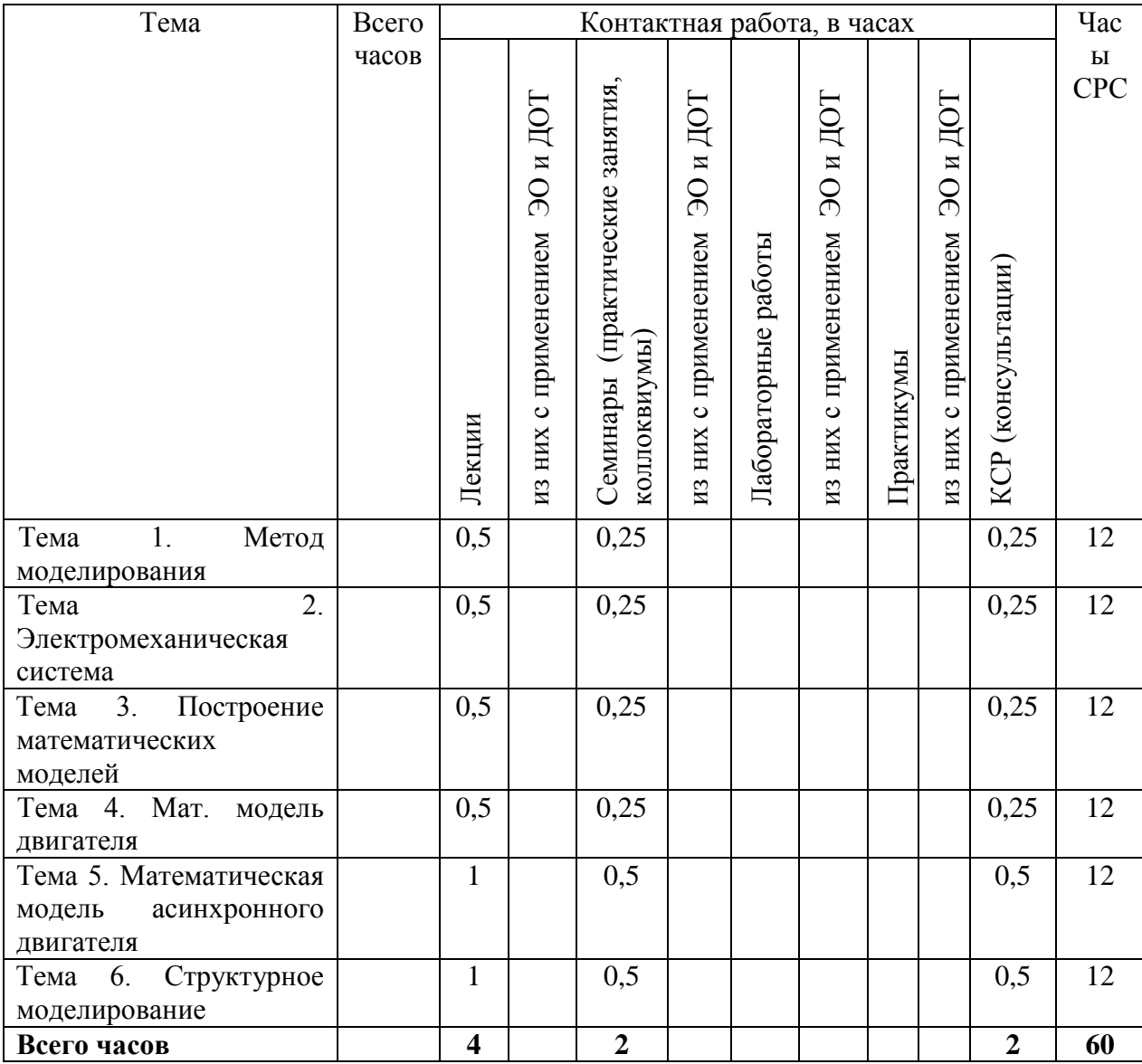

#### **3.1. Распределение часов по темам и видам учебных занятий**

#### **3.2. Содержание тем программы дисциплины**

**Тема 1: Метод моделирования**. Основные понятия: оригинал, модель, техническая система, подсистемы, элементы системы и т.д. Виды моделирования. Этапы моделирования. Математическое моделирование. Условия формирования математических моделей. Порядок и основные этапы моделирования: создание математической модели, анализ исходного режима работы, формирование исходных данных, определение параметров влияющих на исследуемый процесс, выбор и обоснование диапазона изменения параметров, расчѐт, анализ результатов, выводы.

**Тема 2: Электромеханическая система**: определение, обобщѐнная структурная схема, еѐ элементы и их назначение. Обобщѐнный электромеханический преобразователь энергии (ОЭМПЭ). Системы координат используемые для построения математических моделей. Математическая модель ОЭМПЭ в системе координат, вращающейся с произвольной скоростью.

**Тема 3: Построение математических моделей**: Построение математических моделей ЭМПЭ постоянного тока на основе обобщѐнного ЭМПЭ. Статические и динамические режимы ЭМПЭ постоянного тока и методы их анализа.

**Тема 4: Мат. модель двигателя**: Мат. модель двигателя постоянного тока независимого возбуждения (ДПТ НВ). Процесс прямого пуска. Аналитические методы решения. Анализ влияния параметров и характера нагрузки на переходный процесс. Моделирование пуска на ЭВМ средствами MATLAB. Мат. модель двигателя постоянного тока параллельного возбуждения (ДПТ ПВ). Физический анализ прямого пуска. Моделирование на ЭВМ в среде MATLAB. Сравнение с пуском ДПТ НВ. Мат. модель двигателя постоянного тока последовательного возбуждения. Пуск двигателя постоянного тока последовательного возбуждения. Особенности пуска двигателя постоянного тока последовательного возбуждения.

**Тема 5: Математическая модель асинхронного двигателя**. Введение системы относительных единиц и представление уравнений в относительной форме. Преобразование уравнений для численного моделирования на ЭВМ. Алгоритм численного моделирования на примере режима пуска. Анализ результатов моделирования.

**Тема 6: Структурное моделирование**. Структурные модели ЭМС. Исследование динамических режимов в системе ИСМА

### **3.3. Формы и методы проведения занятий, применяемые учебные технологии**

В процессе чтения лекций применяются презентации, содержащие различные виды информации: текстовую, звуковую, графическую, анимации. На практических занятиях – использование тестовых программ для закрепления и контроля знаний, электронных обучающих тетрадей, интерактивных задачников с разным уровнем сложности представления информации.

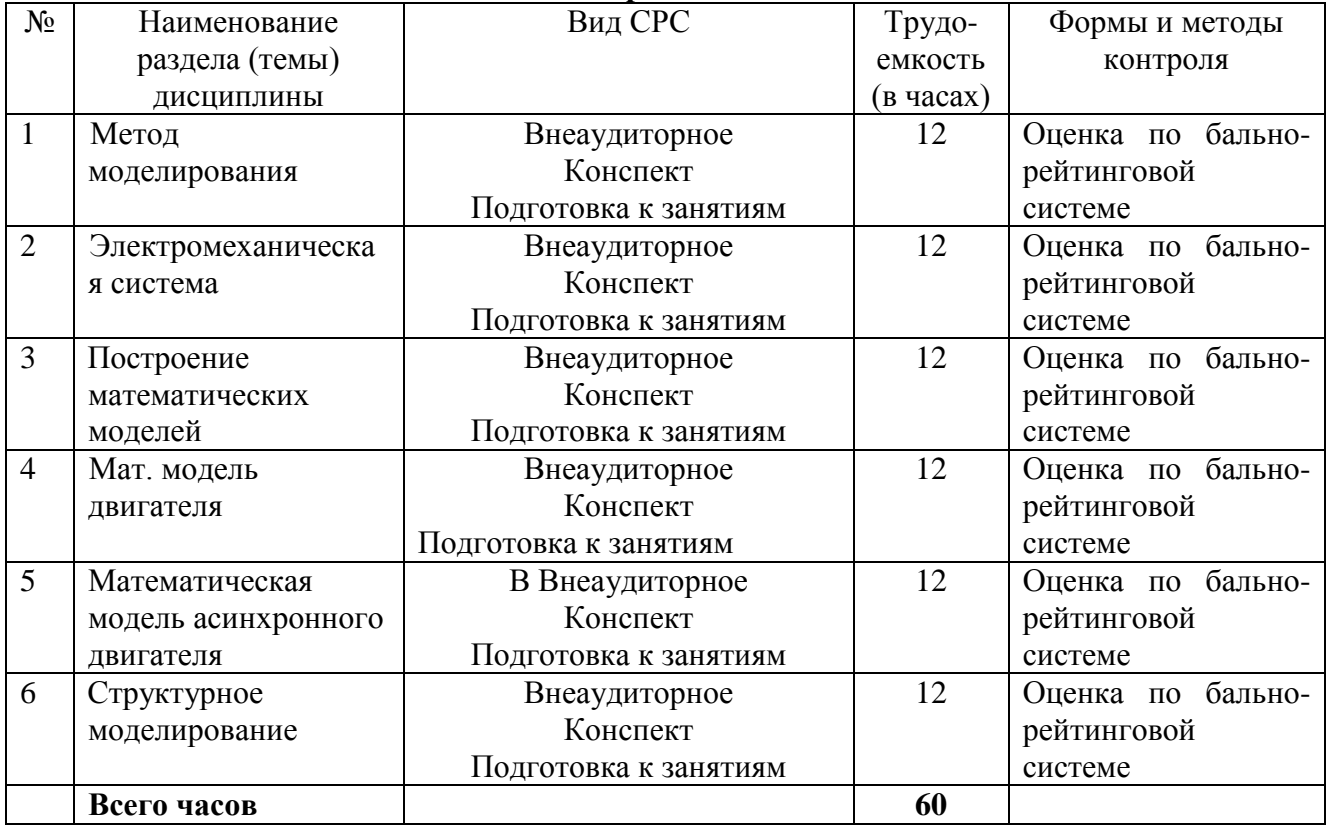

#### **4. Перечень учебно-методического обеспечения для самостоятельной Содержание СРС**

#### **Практические занятия**

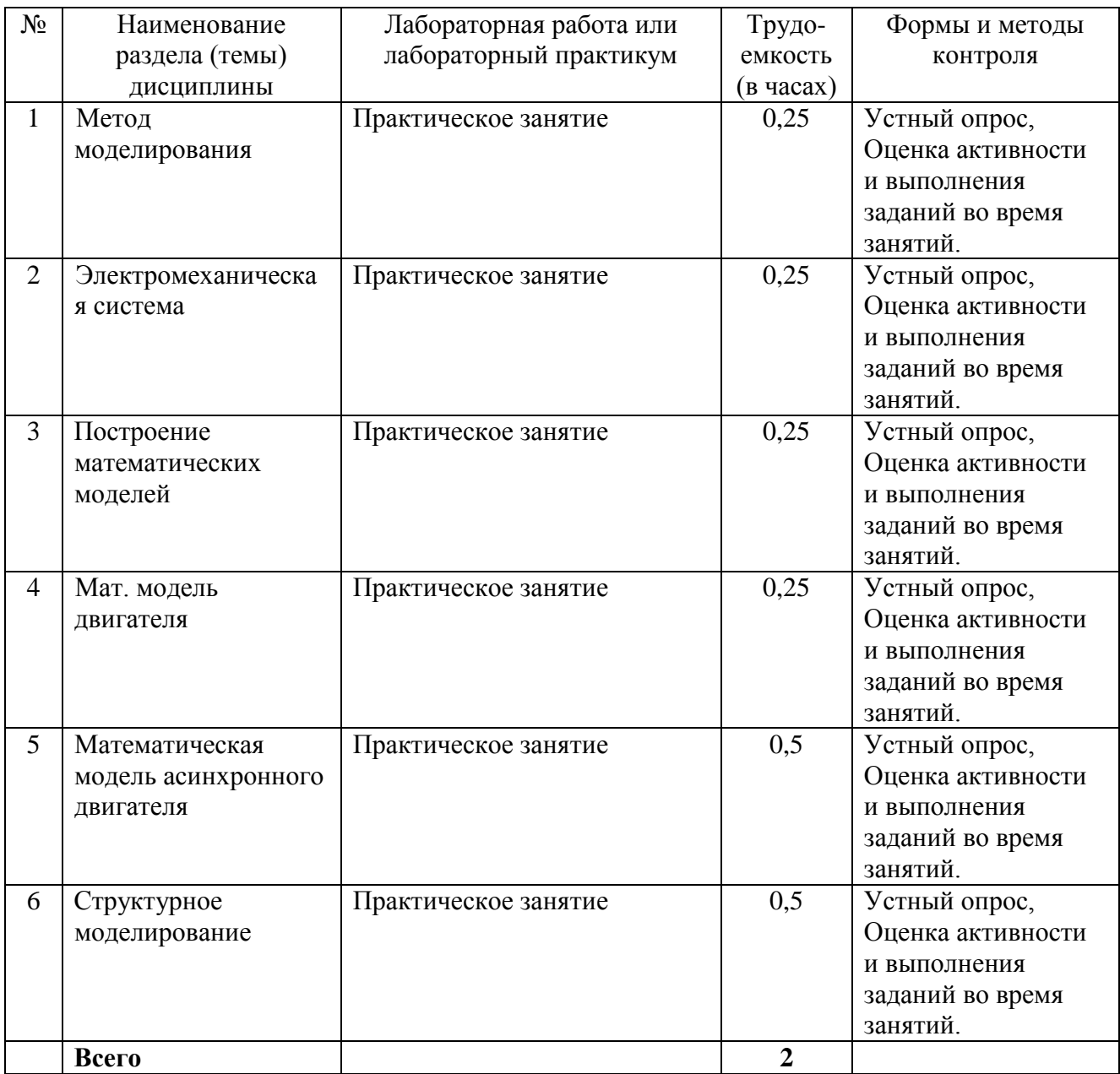

#### **5. Методические указания для обучающихся по освоению дисциплины Рейтинговый регламент по дисциплине:**

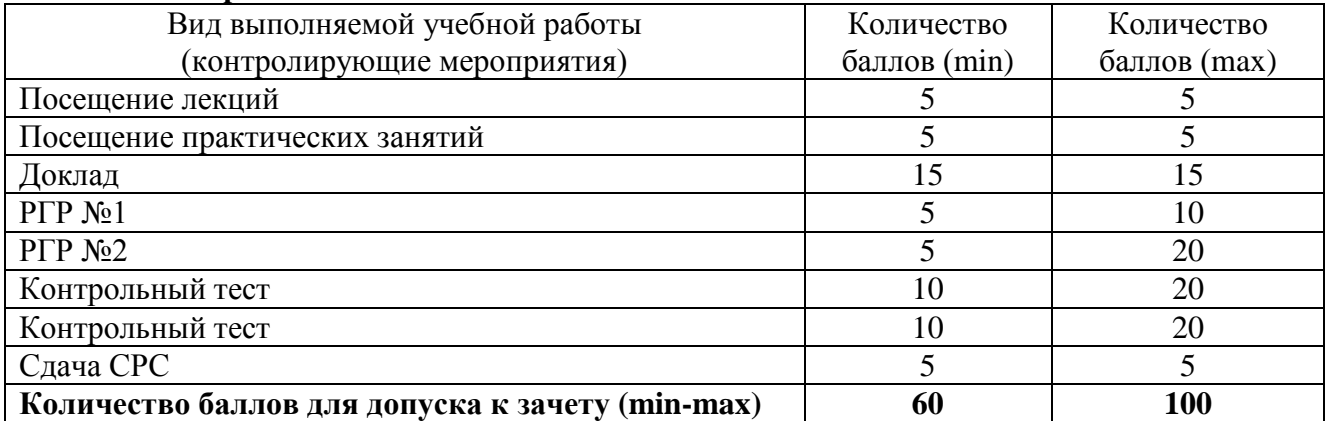

### **6. Фонд оценочных средств для проведения промежуточной аттестации обучающихся по дисциплине**

| Коды      | Индикаторы       | Показатель                         |           | Шкалы оценивания уровня           |              |  |
|-----------|------------------|------------------------------------|-----------|-----------------------------------|--------------|--|
| оцениваем | достижения       | оценивания                         |           | сформированности                  |              |  |
| ЫX        | компетенций      | (по п.1.2.РПД)                     |           | компетенций/элементов компетенций |              |  |
| компетенц |                  |                                    | Уровни    | Критерии                          | Оценк        |  |
| ий        |                  |                                    | освоения  | оценивания                        | $\rm{a}$     |  |
|           |                  |                                    |           | (дескрипторы)                     |              |  |
| $\Pi K-1$ | $\Pi$ K-1.1.     | Знать:                             | Высокий   | Полное<br>верное                  | Зачтен       |  |
|           | Обосновывает     | фундаментальные                    |           | B<br>решение.                     | $\mathbf{o}$ |  |
|           | выбор<br>методов | основы                             |           | логическом                        |              |  |
|           | исследования     | математического                    |           | рассуждении<br>И                  |              |  |
|           | автоматизирован  | алгебры,<br>анализа,               |           | решении<br>нет                    |              |  |
|           | НЫХ<br>систем    | дифференциальных                   |           | ошибок,<br>задача                 |              |  |
|           | управления       | уравнений и пакетов                |           | решена                            |              |  |
|           | технологическим  | прикладных программ                |           | рациональным                      |              |  |
|           | и процессами     | MathCAD, Mat LAB;                  |           | способом. Получе                  |              |  |
|           | $\Pi$ K-1.2.     | разработки<br>методы               |           | правильный<br>H                   |              |  |
|           | Анализирует      | алгоритмических<br>И               |           | ответ. Ясно                       |              |  |
|           | характеристики   | программных                        |           | способ<br>описан                  |              |  |
|           | автоматизирован  | решений в<br>области               |           | решения.                          |              |  |
|           | систем<br>НЫХ    | прикладного                        | Базовый   | Верное решение,                   | Зачтен       |  |
|           | управления       | программирования<br>И              |           | HO<br>имеются                     | $\mathbf{o}$ |  |
|           | технологическим  | имитационных                       |           | небольшие                         |              |  |
|           | и процессами     | моделей<br>$\mathbf{B}$<br>пакетах |           | недочеты,<br>B                    |              |  |
|           | $\Pi$ K-1.3.     | прикладных                         |           | целом<br>He                       |              |  |
|           | Использует       | программ;<br>методы                |           | влияющие<br>на                    |              |  |
|           | методы           | сбора, обработки<br>И              |           | решение,<br>такие                 |              |  |
|           | моделирования и  | интерпретации                      |           | небольшие<br>как                  |              |  |
|           | исследования для | данных современных                 |           | логические                        |              |  |
|           | разработки       | научных                            |           | пропуски,<br>He                   |              |  |
|           | современных      | исследований; методы               |           | связанные<br>C                    |              |  |
|           | автоматизирован  | математического                    |           | основной<br>идеей                 |              |  |
|           | систем<br>НЫХ    | моделирования<br>ДЛЯ               |           | решения.                          |              |  |
|           | управления       | решения                            |           | Решение                           |              |  |
|           | технологическим  | профессиональных                   |           | оформлено<br>He                   |              |  |
|           | и процессами     | задач<br>$\, {\bf B}$<br>пакетах   |           | вполне                            |              |  |
|           | $\Pi$ K-1.4.     | прикладных                         |           | аккуратно, но это                 |              |  |
|           | Использует       | программ.                          |           | He<br>мешает                      |              |  |
|           | технологии       | Уметь: разрабатывать               |           | пониманию                         |              |  |
|           | разработки       | алгоритмы<br>решения               |           | решения.                          |              |  |
|           | технической      | прикладных задач и                 | Минимальн | B<br>логическом                   | Зачтен       |  |
|           | документации     | создавать                          | ый        | рассуждении<br>И                  | $\mathbf{o}$ |  |
|           | автоматизирован  | имитационные                       |           | решении<br>нет                    |              |  |
|           | систем<br>HЫX    | модели<br>различных                |           | ошибок,<br>HO                     |              |  |
|           | управления       | систем<br>$\, {\bf B}$<br>пакетах  |           | допущена                          |              |  |
|           | технологическим  | прикладных                         |           | существенная                      |              |  |
|           | и процессами     | собирать,<br>программ;             |           | ошибка<br>B                       |              |  |
|           |                  | обрабатывать<br>И                  |           | математических                    |              |  |
|           |                  | интерпретировать                   |           | При<br>расчетах.                  |              |  |
|           |                  | данные современных                 |           | объяснении                        |              |  |
|           |                  | научных                            |           | сложного                          |              |  |
|           |                  | исследований                       |           | экономического                    |              |  |
|           |                  | необходимые<br>для                 |           | явления указаны                   |              |  |

6.1. Показатели, критерии и шкала оценивания

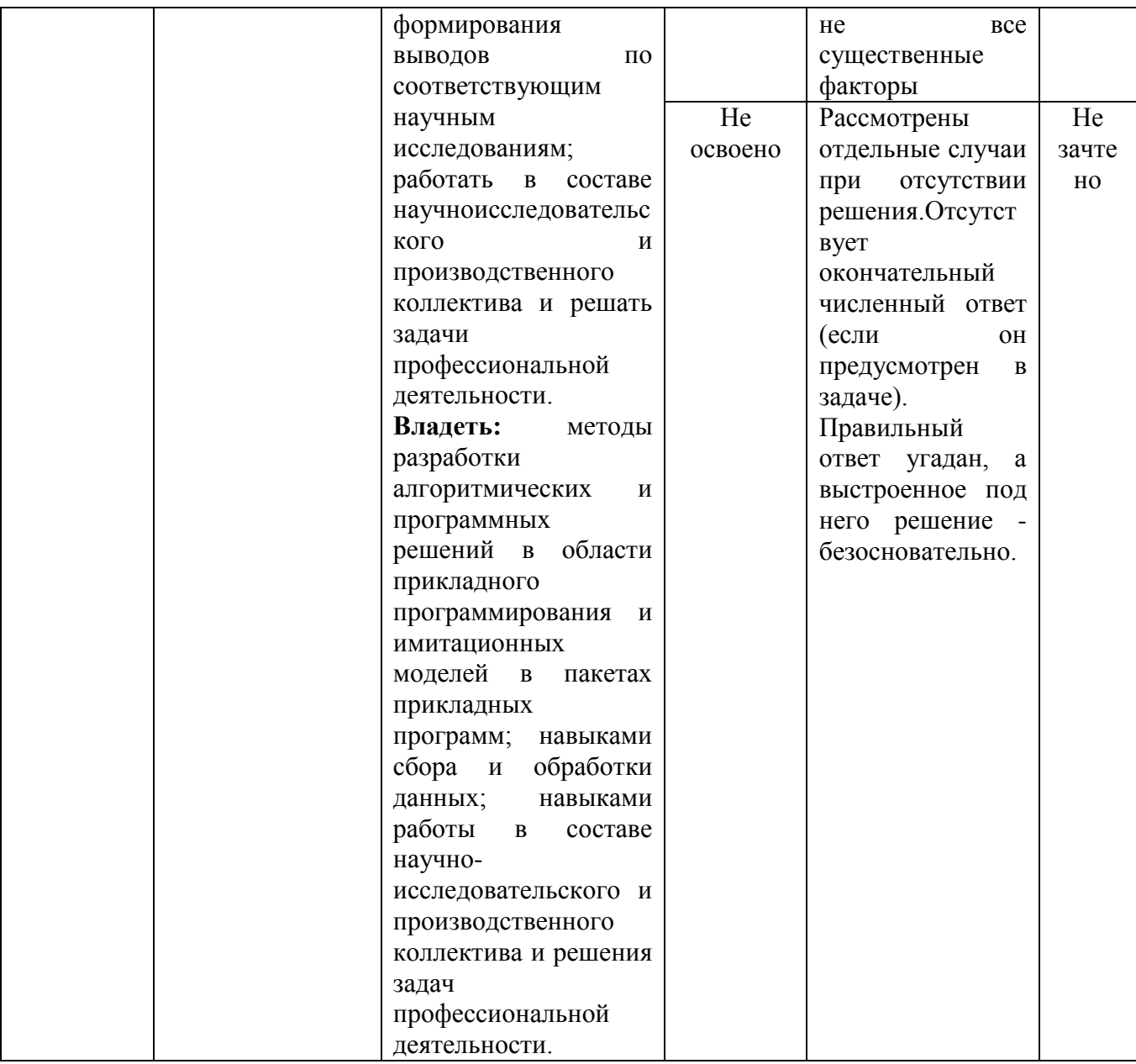

## 6.2. Примерные контрольные задания (вопросы) для промежуточной аттестации

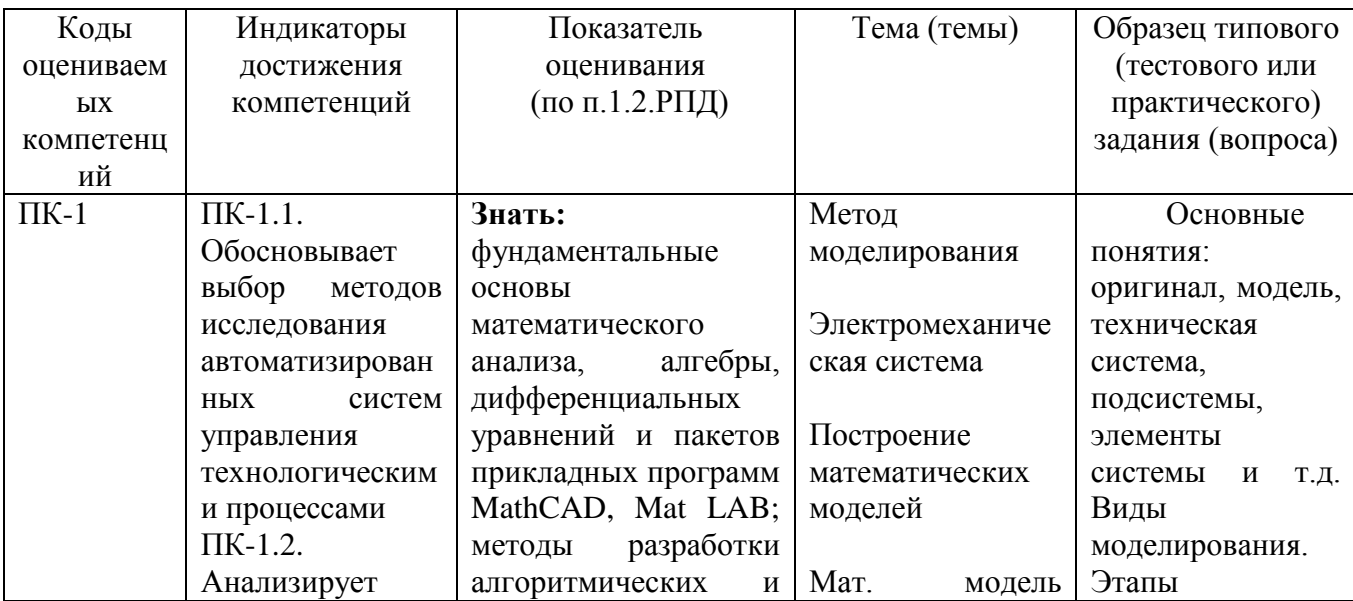

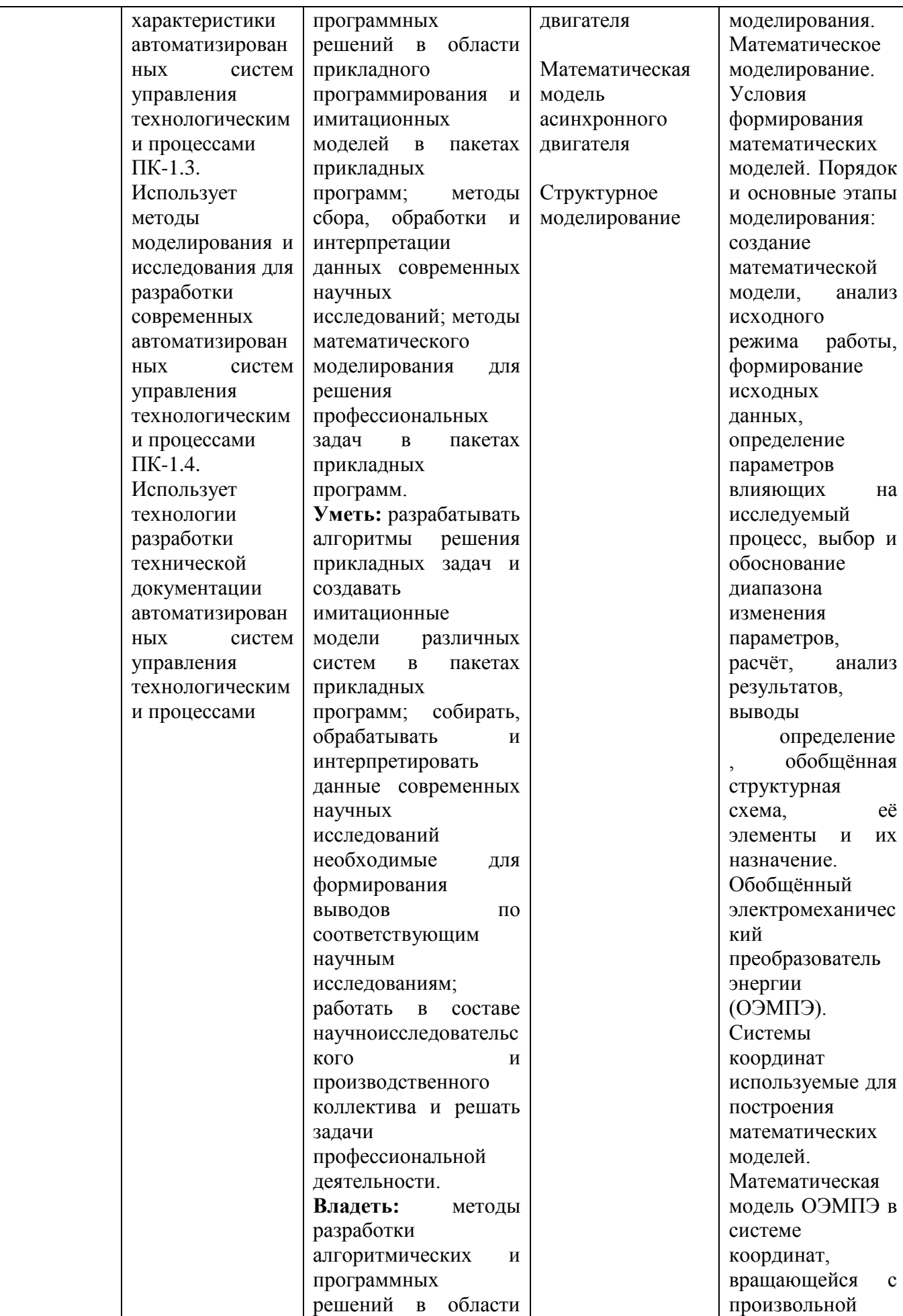

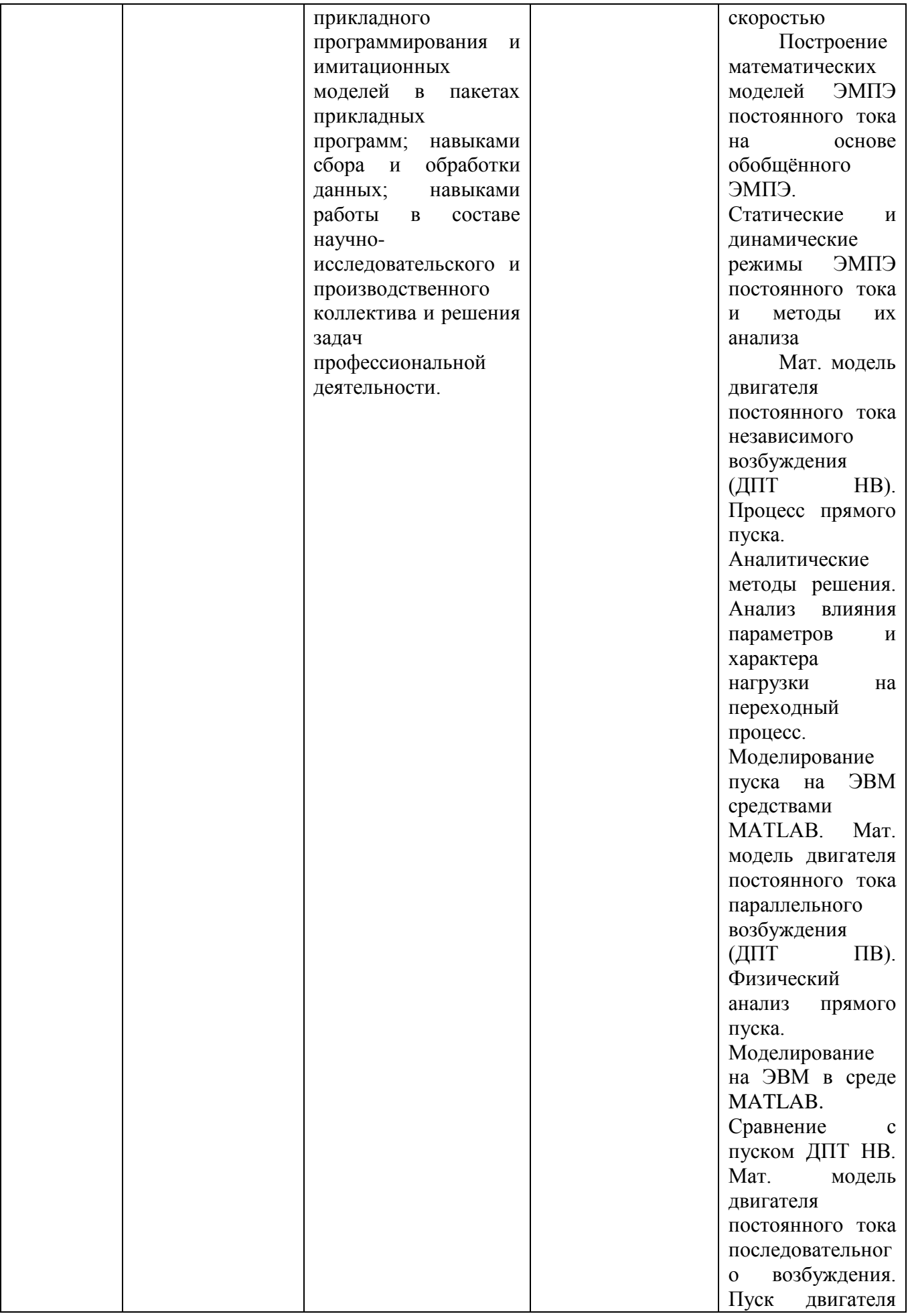

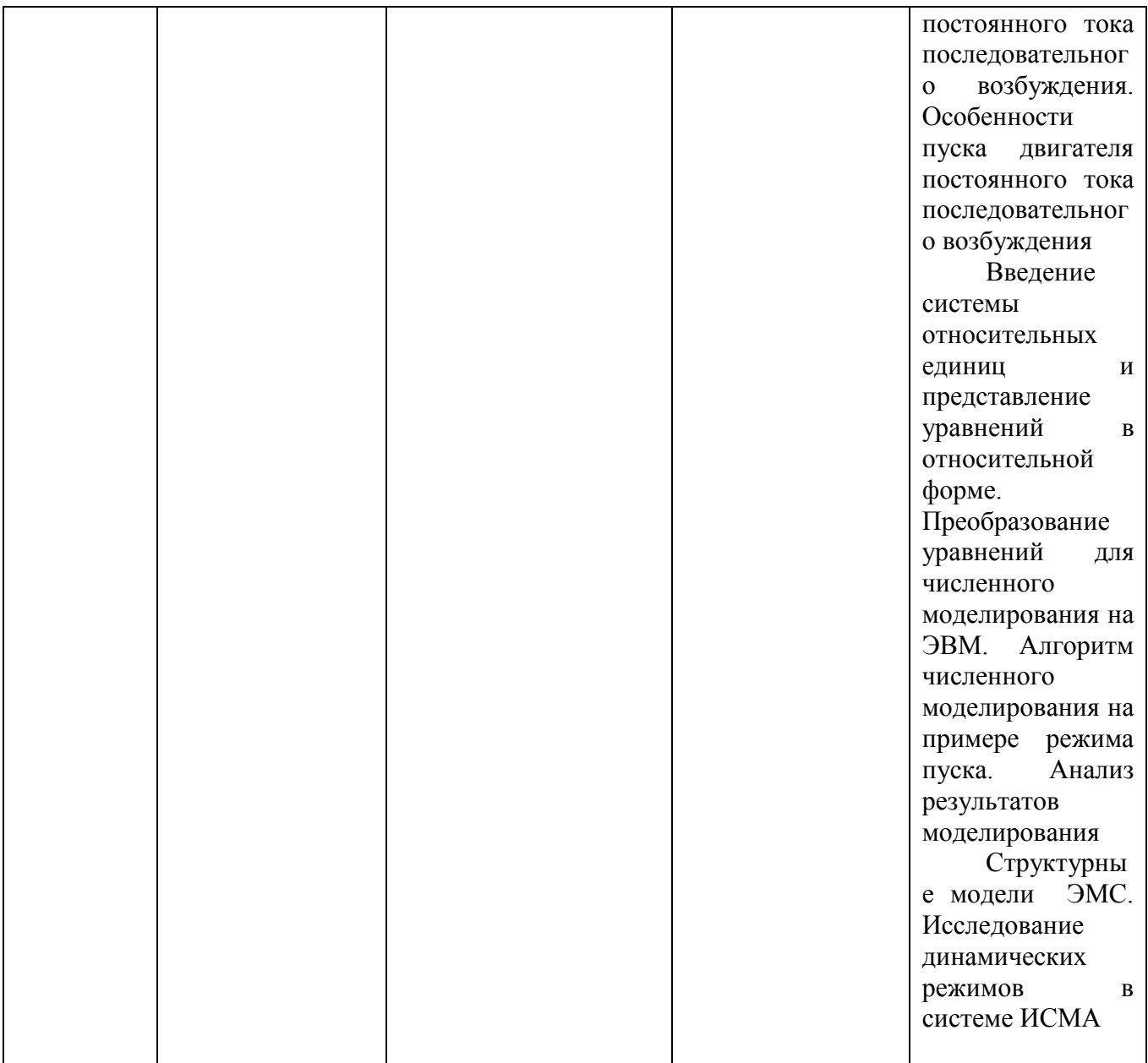

Темы для рефератов.

- 1. Представление изображения в матричном виде в Mat LAB.
- 2. Бинаризация изображения в Mat LAB.
- 3. Обработка изображений в пакете Wavelet Toolbox.
- 4. Имитационное моделирование в Mat LAB.
- 5. Знакомство с пакетом Simulinc.
- 6. Обработка сигналов в пакете Signal Processing Toolbox.
- 7. Моделирование динамических систем в среде Mat LAB.
	- 1. Показать основные окна MATLAB и объяснить их назначение?
	- 2. Как ввести команду в МАТLAВ?
	- 3. Как вызвать предыдущую команду (два способа)?
	- 4. Как сформировать вектор в МАТLAВ?
	- 5. Как сформировать матрицу в МАТLAВ?
	- 6. Как транспонировать матрицу?
	- 7. Как вычислить обратную матрицу?
	- 8. Что возвращает функция size?
	- 9. Что такое ans?

10. Что такое inf?

11. Что делает функция disp?

12. Как строятся графики в МАТLAB?

- 13. Как сохранить график в файл?
- 14. Как открыть график из файла?

15. Работа с рабочей областью (Workspase). Основные возможности рабочей области?

- 16. Как вычислить сумму числового ряда в МАТLAВ?
- 17. Форматы представления чисел при выводе результатов.
- 18. Что необходимо сделать с выражением перед применением символьных преобразований в командном режиме?
- 19. Перечислите символьные операции с выделенными выражениями.
- 20. Перечислите символьные операции с выделенными переменными.
- 21. Перечислите символьные операции с выделенными матрицами.
- 22. Перечислите символьные операции преобразования.
- 23. Какие параметры определяет стиль представления результатов вычислений и где он задается?

24. В каких случаях результат символьных преобразований помещается в буфер обмена?

#### 6.3. Методические материалы, определяющие процедуры оценивания

Промежуточная аттестация проходит в виде двух контрольных недель и рубежного среза согласно Положения о балльно-рейтинговой системе.

Оценка знаний производится на основе баллов БРС текущего контроля (максимум 100 баллов).

Практические занятия и контрольная работа по дисциплине - это работа, которая выполняется студентом и является совокупностью полученных результатов самостоятельного исследования теоретических положений и отработки практических навыков в период изучения дисциплины в структурных подразделениях университета.

В ходе изучения дисциплины в структурных подразделениях университета и самостоятельной работы, независимо от места ее проведения, каждый студент ведет рабочую тетрадь, в которой ведется запись заданий и полученных результатов самостоятельного исследования теоретических положений. В конце практического занятия рабочая тетрадь подписывается преподавателем.

Реферат по дисциплине - это аналитическая (практическая) работа, которая выполняется студентом и является совокупностью полученных результатов самостоятельного исследования теоретических и практических навыков в период изучения дисциплины в структурных подразделениях университета и при самостоятельной работе.

## **7. Перечень основной и дополнительной учебной литературы, необходимой для освоения дисциплины**

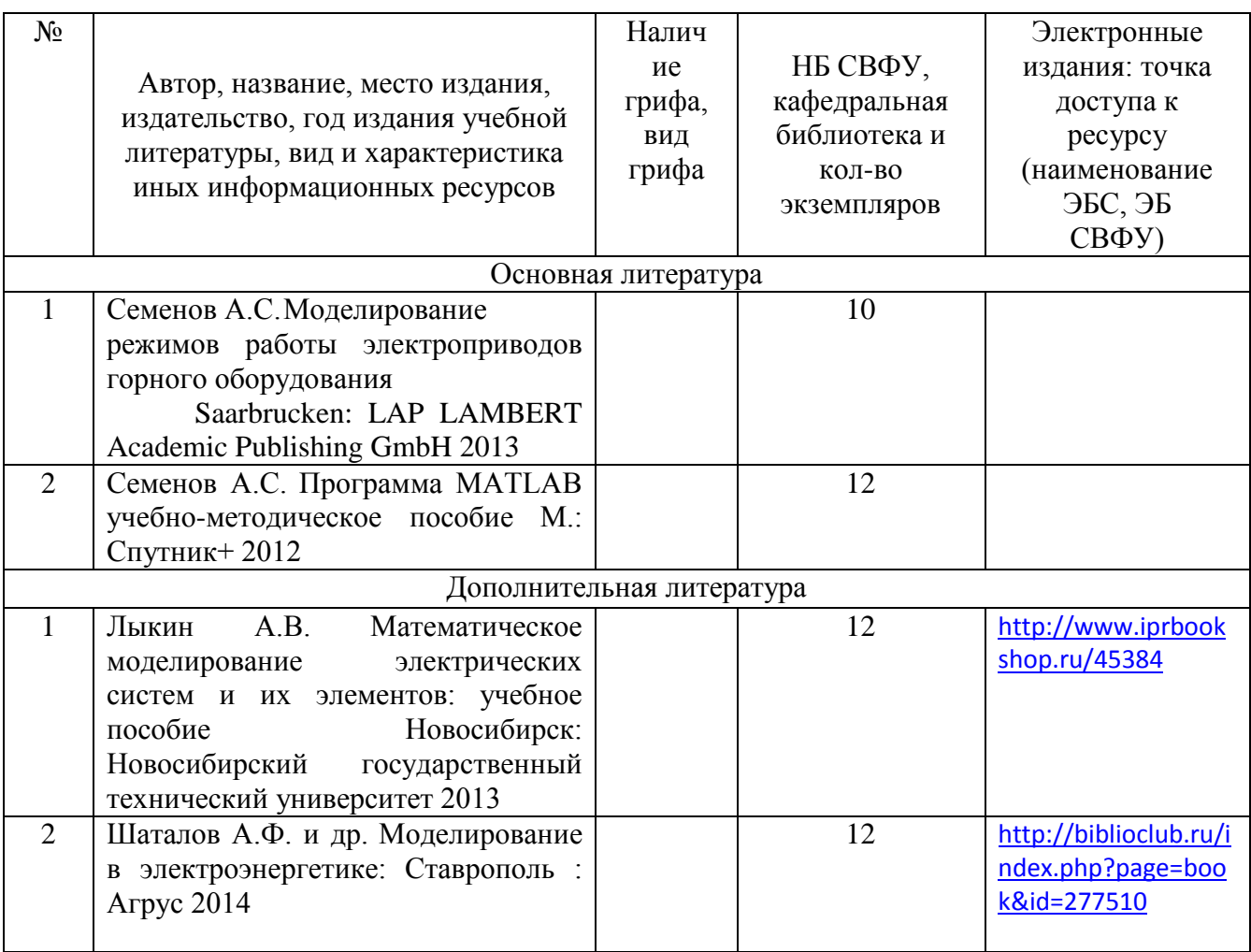

### **8. Перечень ресурсов информационно-телекоммуникационной сети «Интернет» (далее сеть-Интернет), необходимых для освоения дисциплины**

1. znanium.com: электронно-библиотечная система : сайт. – Москва, 2021 – ООО «Знаниум» – URL: http://www.znanium.com (дата обращения: 01.06.2021). – Режим доступа: для зарегистрир. пользователей.

2. consultant.ru: информационно-справочная система «Консультант плюс» : сайт. – Москва, 2021. – URL: http://www.consultant.ru (дата обращения: 29.04.2021). – Режим доступа: для зарегистрир. пользователей.

3. iprbookshop.ru: электронно-библиотечная система : сайт. – Саратов, 2021 – ООО «Компания "Ай Пи Ар Медиа"» – URL: http:\\www.iprbookshop.ru (дата обращения: 01.06.2021).

#### **9. Описание материально-технической базы, необходимой для осуществления образовательного процесса по дисциплине**

Учебная аудитория для проведения занятий лекционного типа, занятий семинарского типа, курсового проектирования (выполнения курсовых работ), групповых и индивидуальных консультаций, текущего контроля и промежуточной аттестации (ауд.№ 414)

Перечень основного оборудования, учебно-наглядных пособий: Модульный учебный комплекс «Промышленная автоматика «Siemens» (настольное исполнение) (16 шт): Рабочее место: Стол компьют KST-1/08 1400\*750\*630.Стул -VISY (9 шт), Лабораторный стенд "Средства автоматизации и управления" (импеданс) (1 шт.), Комплект Проектор BenQ Panasonic и интерактивная доска Classic Solution (1 шт.), Стол (8 шт), Стул (12 шт).

#### **10. Перечень информационных технологий, используемых при осуществлении образовательного процесса по дисциплине, включая перечень программного обеспечения и информационных справочных систем (при необходимости)**

10.1. Перечень информационных технологий, используемых при осуществлении образовательного процесса но дисциплине<sup>2</sup>

При осуществлении образовательного процесса по дисциплине используются следующие информационные технологии:

использование специализированных и офисных программ, информационных систем;

 организация взаимодействия с обучающимися посредством электронной почты и СДО Moodle.

#### **10.2. Перечень программного обеспечения**

Программное обеспечение: Предоставление телематических услуг доступа к сети интернет (договор №3101/2020 от 01.02.2020 г. на оказание услуг по предоставлению телематических услуг доступа к сети Интернет с «Мирнинские кабельные сети (МКС)» лице ИП Клещенко Василия Александровича. Срок действия документа: 1 год); Пакет локальных офисных программ для работы с документами (лицензия №62235736 от 06.08.2013 г. АО «СофтЛайн Интернет Трейд» на право использование программ для ЭВМ: Microsoft (Windows, Office). Срок действия документа: бессрочно); Свободный офисный пакет «Open Office»; Лицензионное антивирусное программное обеспечение (лицензия №№280Е-201026-063024- 583-1308 от 26.10.2020 г. ЗАО «Лаборатория Касперского». Срок действия документа: с "26" октября 2020 г. по "03" ноября 2021 г.); Программа для ЭВМ: Годовая подписка на ZOOM Бизнес на 30 организаторов (договор №88 от 22.09.2020г. с ООО «Айтек Инфо» на передачу прав использования программного обеспечения. Срок действия документ: 1 год (копия)

# 10.3. Перечень информационных справочных систем

Использование на занятиях электронных изданий, мультимедиа лекций.

 $\overline{a}$ 

## **ЛИСТ АКТУАЛИЗАЦИИ РАБОЧЕЙ ПРОГРАММЫ ДИСЦИПЛИНЫ**

## **Б1.В.ДВ.05.01 Пакеты прикладных программ для математического моделирования технических систем**

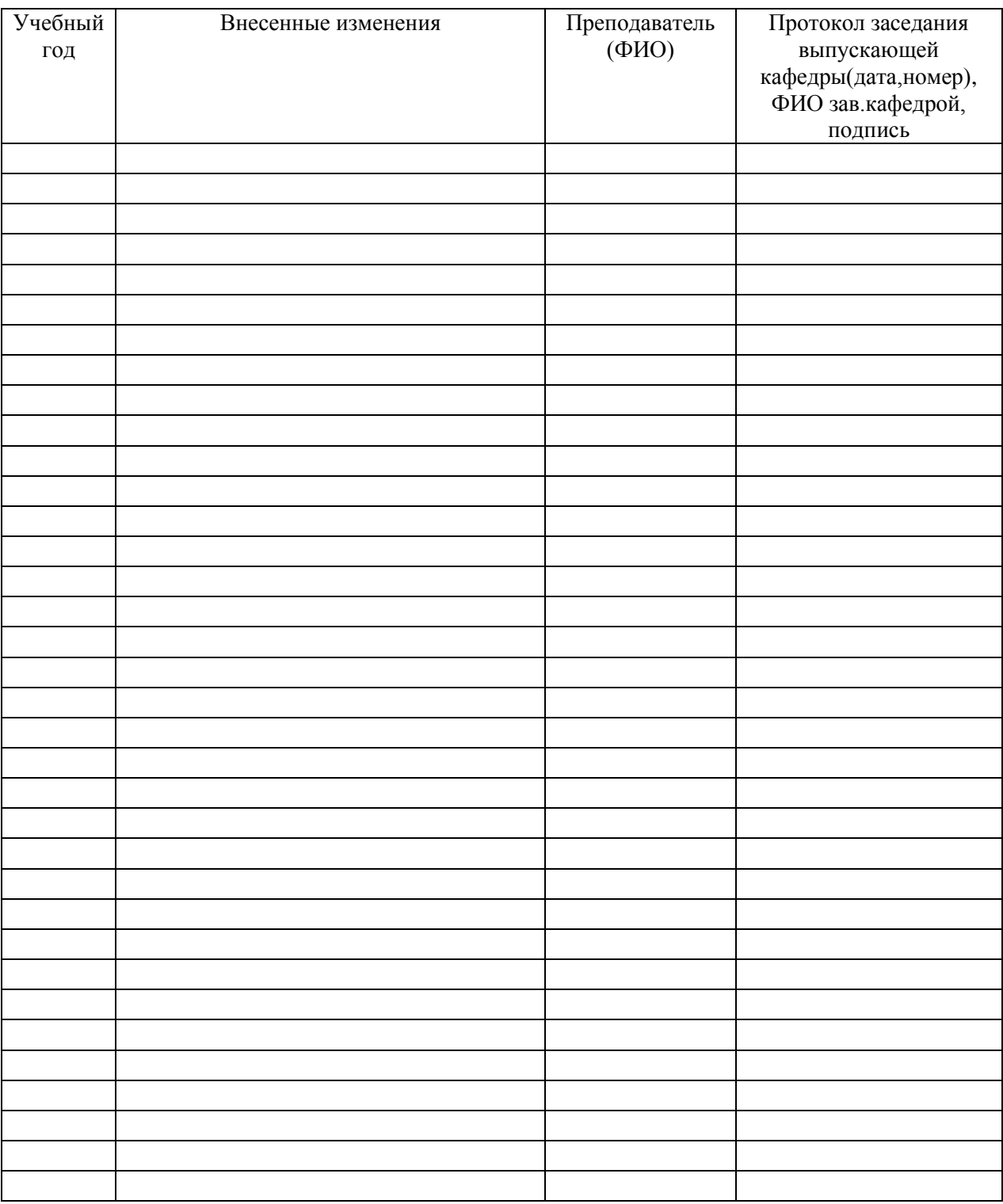

*В таблице указывается только характер изменений (например, изменение темы, списка источников по теме или темам, средств промежуточного контроля) с указанием пунктов рабочей программы. Само содержание изменений оформляется приложением по сквозной нумерации.*